## **VISUALISATION DE MOLECULES AVEC RASTOP**

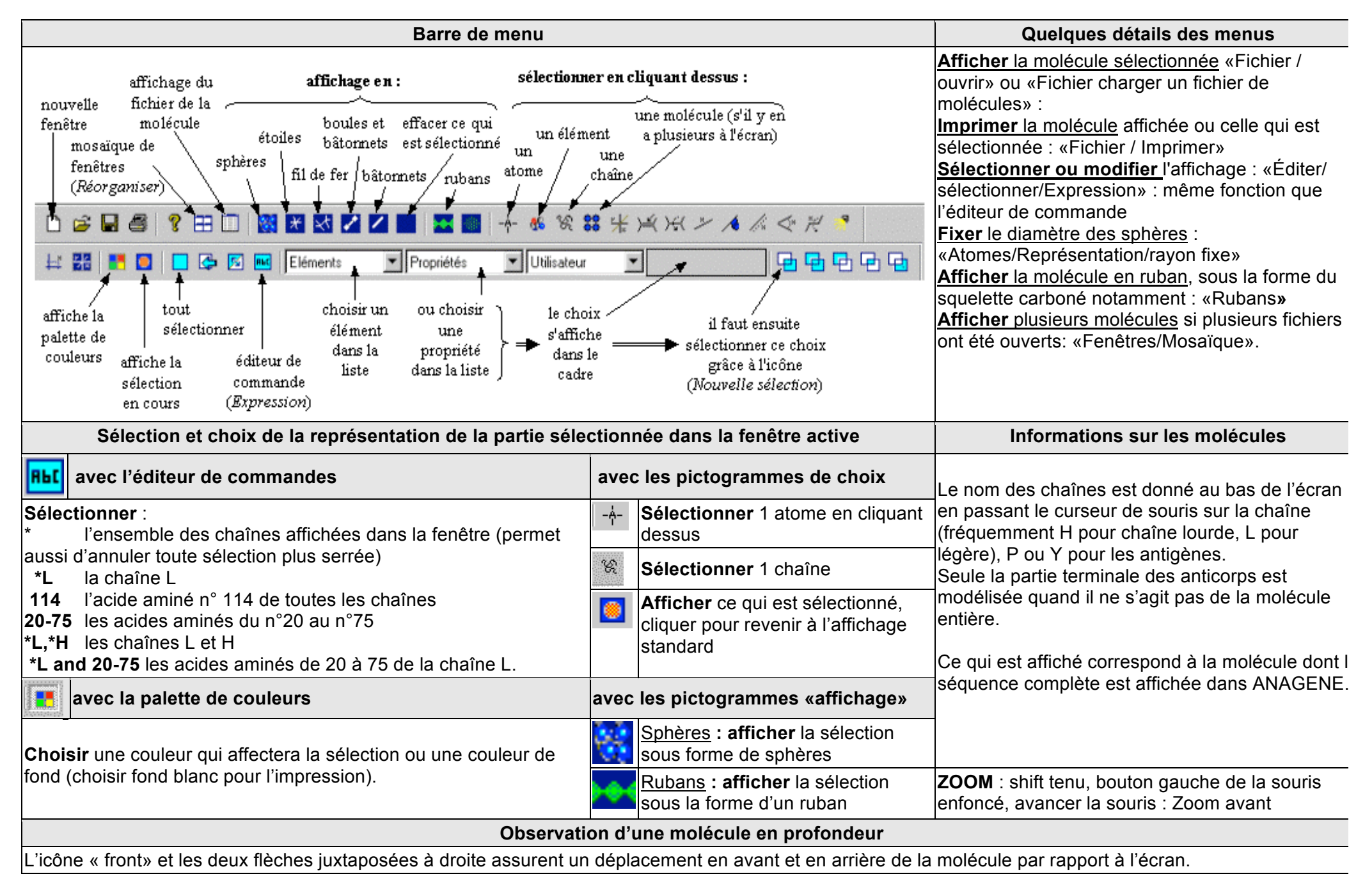